## CHAPTER 5

## IMPLEMENTATION AND TESTING

## 5.1 Implementation

In this chapter describes the implementation, explanation of the code and also the testing carried out in this project

```
func CreateToken(w http.ResponseWriter, r *http.Request)
{returns varchar(100)
2.
     var account structs. Account
      err := json.NewDecoder(r.Body).Decode(&account)
3.
4.
      if err != nil {
5.
     respondWithError(w, http.StatusBadRequest, err.Error())}
6.
      token
                         jwt.NewWithClaims (jwt.SigningMethodHS256,
jwt.MapClaims{
      "Username": account.Email,
7.
8.
      "Role": account.Role,
9.
      "exp":
                 time.Now().Add(time.Hour * 168).Unix(),})
      tokenString, err2 := token.SignedString(mySigningKey)
10.
11.
      if err2 != nil {
12.
      respondWithError(w, http.StatusBadRequest, err2.Error())}
13.
      respondWithJson(w, http.StatusOK,
                                           structs.JWTToken{Token:
tokenString})
```

In line 1 is a command to create the CreateToken function with http respond and request for the parameters. Second row is the call of struct or classes that contain the structure and form of the account table into variable. Lines 3 to 5 contain checking the body of the http request and the structure of the account variable, whether the body of request matches the structure of the account or not. If it doesn't match, the programs will execute the 5<sup>th</sup> line which is a function to show the results if an error occurs in the request. Line 6 through 9 contain a command to make a token, if all parameters are in accordance by calling a function from the JWT directory to generate a token using HS256 method. The contents of the token that will be made are the username, role, and expiration of the token are in lines 7 to 9. Line 10 functions to input the token that has been signed into a string variable. Lines 11 through 12 function to indicate if there is an error signing the token to the string. Line 13 returns token in the form of an http response.

## 5.2 Testing

The results of testing JSON Web Token on web services.

| 26 1  | 9:28:23.349 login 1-1 | login | <b>⊙</b> |     | 38 |
|-------|-----------------------|-------|----------|-----|----|
| 27 1  | 9:28:23.694 login 1-1 | login | <b>◎</b> |     | 0  |
| 28 1  | 9:28:23.823 login 1-1 | login | <b>⊙</b> | 245 | 0  |
| 29 1  | 9:28:23.829 login 1-1 | login | <b>©</b> |     | 0  |
| 30 1  | 9:28:23.939 login 1-1 | login | <b>⊙</b> |     | 0  |
| 31 1  | 9:28:23.946 login 1-1 | login | <b>⊙</b> |     | 0  |
| 32 1  | 9:28:24.146 login 1-1 | login | <b>©</b> | 248 | 0  |
| 33 1  | 9:28:24.306 login 1-1 | login | <b>⊙</b> |     | 0  |
| 34 1  | 9:28:24.313 login 1-1 | login | <b>⊙</b> |     | 0  |
| 35 1  | 9:28:24.578 login 1-1 | login | <b>⊙</b> |     | 0  |
| 36 19 | 9:28:24.696 login 1-1 | login | <b>⊙</b> |     | 0  |
| 37 1  | 9:28:24.806 login 1-1 | login | <b>©</b> | 248 | 0  |
| 38 1  | 9:28:24.814 login 1-1 | login | <b>©</b> |     | 0  |
| 39 1  | 9:28:24.924 login 1-1 | login | <b>◎</b> |     | 0  |
| 40 1  | 9:28:24.932 login 1-1 | login | <b>◎</b> |     | 0  |
| 41 1  | 9:28:25.147 login 1-1 | login | <b>◎</b> |     | 0  |
| 42 1  | 9:28:25.224 login 1-1 | login | <b>*</b> | 248 | 0  |
| 43 1  | 9:28:25.230 login 1-1 | login | <b>◎</b> |     | 0  |
| 44 1  | 9:28:25.426 login 1-1 | login | <b>◎</b> |     | 1  |
| 45 1  | 9:28:25.546 login 1-1 | login | <b>◎</b> |     | 0  |
| 46 19 | 9:28:26.229 login 1-1 | login | <b>◎</b> |     | 0  |
| 47 1  | 9:28:26.402 login 1-1 | login | <b>©</b> |     | 0  |
| 48 1  | 9:28:26.514 login 1-1 | login | <b>©</b> |     | 0  |
|       | 9:28:26.670 login 1-1 | login | <b>◎</b> |     | 0  |
| 50 1  | 9:28:26.675 login 1-1 | login | <b>©</b> |     | 0  |
|       |                       |       |          |     |    |

Illustration 5.1: The Results of Users Logging in without Encrypted Data
Simultaneously 5 Times

From the illustration above it can be seen that the time taken to login and request authentication takes an average of 135.56ms. The fastest time is 5ms and the longest time is 683ms

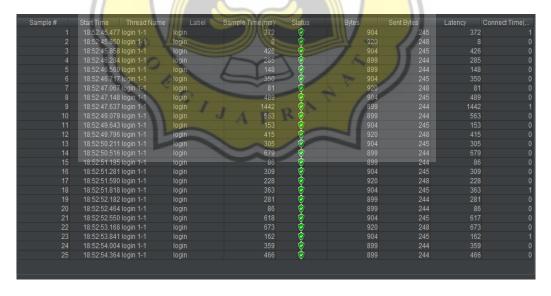

Illustration 5.2: The Results of Users Logging in with Encrypted Data Simultaneously 5 Times

From the illustration above it can be seen that the average time required when logging in with encrypted data tends to be longer, which is 373.88ms. The fastest time is 8ms and the longest time is 1442ms.

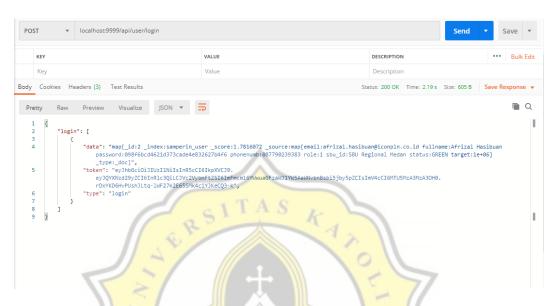

Illustration 5.3: Data at the Time User Login is not Encrypted

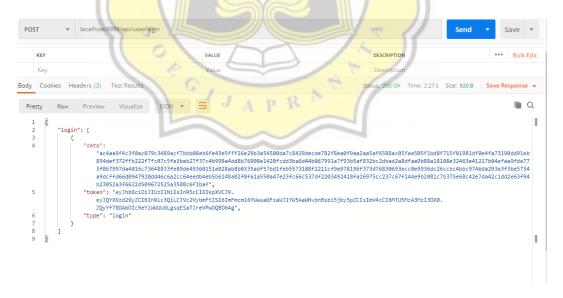

Illustration 5.4: Data When the User Login is Encrypted

Based on the results of testing (illustration 5.3), it can be seen that user data at login can be seen clearly and the data directly sent from the database. There are important data such as user passwords which even though already encrypted with the MD5 method. It is different in illustration 5.4. The data that sent by the server when the user is logged in is encrypted with the AES method. Although it can be seen, but the data will be difficult to decrypt as long as the key used is unknown to any party.

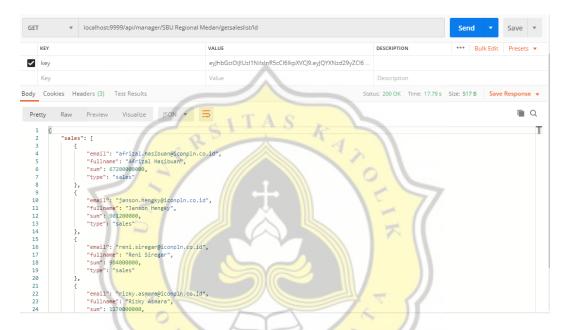

Illustration 5.5: Getting Leads Status with Tokens

The illustration above shows the results of the output on GetSales service. Illustration 5.5 shows that with tokens that have been authenticated and have not expired, the output will appear according to user requests but the output is not encrypted.

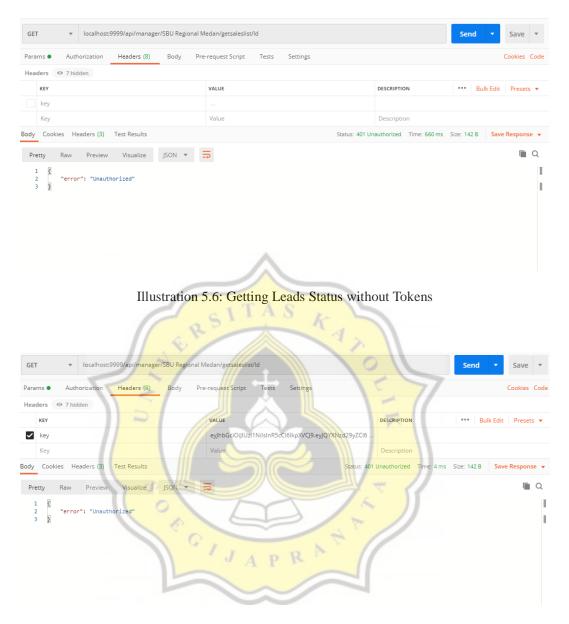

Illustration 5.7: Getting Leads Status with Expired Tokens

Unlike the case in illustration 5.6, there is no token is sent in the request header. Then the output will give the output that there is no authorization. And in illustration 5.7, there is a token in the request but the resulting output is the same as if there were no tokens. That is because the token sent is expired even though the contents of the token are in accordance with the requirements to access the service.

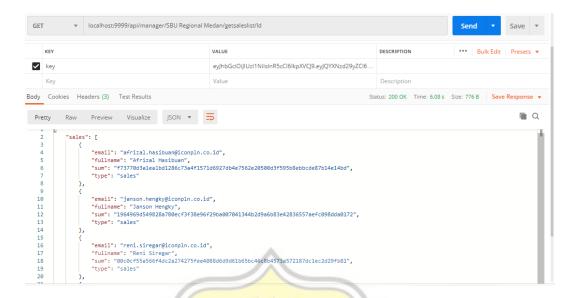

Illustration 5.8: Getting Leads Status with Correct Tokens and Encrypted Data

According to the illustration above, the token sent in the header is already authenticated and has received a response with encrypted data.

| Sample # | Start Time Thread Name        | Label          | Sample Time(ms) | Status   | Bytes Se | ent Bytes   l | Latency Conne | ct Time(ms) |
|----------|-------------------------------|----------------|-----------------|----------|----------|---------------|---------------|-------------|
| 1        | 01:42:45.720 Get sales status | . HTTP Request |                 | €        | 517      | 368           |               | 1           |
| 3        | 01:42:45.761 Get sales status | . HTTP Request | 681             | <b>⊙</b> | 517      | 368           |               | 0           |
| 8        | 01:42:45.923 Get sales status | . HTTP Request | 1102            | ♥        | 517      | 368           |               | 0           |
| 5        | 01:42:46.128 Get sales status | . HTTP Request | 873             | <b>⊘</b> | 517      | 368           |               | 0           |
| 2        | 01:42:46.318 Get sales status | . HTTP Request | 121             | <b>⊙</b> | 517      | 368           |               | 0           |
| 11       | 01:42:46.439 Get sales status | . HTTP Request | 1722            | <b>◎</b> | 517      | 368           |               | 0           |
| 6        | 01:42:46.442 Get sales status | . HTTP Request | 603             | <b>♥</b> | 517      |               |               | 0           |
| 4        | 01:42:46.524 Get sales status | . HTTP Request | 23              | ❖        | 517      |               |               | 1           |
| 10       | 01:42:46.548 Get sales status | . HTTP Request | 1610            | <b>⊘</b> | 517      |               |               | 0           |
| 7        | 01:42:47.002 Get sales status | . HTTP Request | 24              | <b>⊗</b> | 517      |               |               | 0           |
| 9        | 01:42:47.046 Get sales status |                | 1098            | ❖        | 517      |               |               | 0           |
| 12       | 01:42:47.533 Get sales status | . HTTP Request |                 | <b>⊗</b> | 517      |               |               | 0           |
| 14       | 01:42:47.533 Get sales status | . HTTP Request | 924             | <b>⊘</b> | 517      |               |               | 0           |
| 13       | 01:42:48.145 Get sales status | . HTTP Request | 48              | <b>⊙</b> | 517      |               |               | 1           |
| 15       | 01:42:48.160 Get sales status | . HTTP Request | 315             | <b>⊙</b> | 517      | 368           |               | 0           |
| 20       | 01:42:48.163 Get sales status | . HTTP Request |                 | <b>⊙</b> |          |               |               | 0           |
| 16       | 01:42:48.170 Get sales status | . HTTP Request |                 | <b>⊙</b> |          |               |               | 1           |
| 19       | 01:42:48.458 Get sales status | . HTTP Request |                 | <b>⊙</b> |          |               |               | 1           |
| 17       | 01:42:48.476 Get sales status | . HTTP Request |                 | <b>⊙</b> |          |               |               | 0           |
| 22       | 01:42:48.487 Get sales status | . HTTP Request |                 | <b>⊙</b> |          |               |               | 0           |
| 18       | 01:42:48.508 Get sales status | . HTTP Request |                 | <b>⊙</b> |          |               |               | 0           |
| 21       | 01:42:48.799 Get sales status | . HTTP Request |                 | <b>⊙</b> |          |               |               | 0           |
| 24       | 01:42:48.866 Get sales status | . HTTP Request |                 | <u> </u> |          |               |               | 1           |
| 23       | 01:42:49.091 Get sales status | . HTTP Request |                 | <b>⋰</b> |          |               |               | 0           |
| 25       | 01:42:49.963 Get sales status | . HTTP Request |                 | €        |          |               |               | 0           |
|          |                               |                |                 |          |          |               |               |             |

Illustration 5.9: 5 Users (threads) Accessing GetSales without Encrypted Data Simultaneously 5 Times

The illustration above shows the time taken by 5 users (threads) when accessing GetSales service within 1 second 5 times. The average time needed is 655.12ms, the fastest time is 22ms, and the longest time is 1722ms.

| Sample # |    | Start Time  | Thread Name        | Label        | Sample Time(ms) | Status   | Bytes | Sent Bytes | Latency | Connect Time(ms) |
|----------|----|-------------|--------------------|--------------|-----------------|----------|-------|------------|---------|------------------|
|          |    |             | 1 Get sales status | HTTP Request | 3471            | <b>⊘</b> |       | 368        | 3471    | 0                |
|          |    | 01:13:00.77 | 2 Get sales status | HTTP Request | 1584            | ě        |       | 368        | 1584    |                  |
|          |    | 01:12:56.69 | 1 Get sales status | HTTP Request | 6373            | ě        |       | 368        | 6373    | 0                |
|          |    | 01:12:56.97 | 4 Get sales status | HTTP Request | 6572            | Ŏ        | 776   | 368        | 6572    |                  |
|          |    | 01:12:57.10 | 1 Get sales status | HTTP Request |                 | Ó        |       | 368        |         |                  |
|          |    | 01:12:56.49 | 3 Get sales status | HTTP Request |                 | <b>⊙</b> |       |            |         |                  |
|          |    |             | 5 Get sales status | HTTP Request | 4005            | <b>⊗</b> |       |            | 4005    |                  |
|          |    | 01:13:02.35 | 7 Get sales status | HTTP Request | 4715            | <b>⊘</b> |       |            | 4715    |                  |
|          |    |             | 6 Get sales status | HTTP Request |                 | <b>⊗</b> |       |            |         |                  |
|          |    | 01:13:04.10 | 8 Get sales status | HTTP Request |                 | €        |       |            |         |                  |
|          |    |             | 0 Get sales status | HTTP Request |                 | €        |       |            |         |                  |
|          |    |             | 9 Get sales status | HTTP Request |                 | <b>⊙</b> |       |            |         |                  |
|          |    |             | 1 Get sales status | HTTP Request | 1989            | - •      | 776   | 368        | 1989    |                  |
|          |    |             |                    |              | 2384            | <b>⊘</b> |       |            |         |                  |
|          |    |             | 3 Get sales status | HTTP Request | 1564            | <b>.</b> |       |            |         |                  |
|          |    |             | 4 Get sales status | HTTP Request | 1845            | <u> </u> |       |            | 1845    |                  |
|          |    |             | 8 Get sales status | HTTP Request | 1667            | ♥        | 776   |            |         |                  |
|          |    |             | 0 Get sales status | HTTP Request |                 | ₹        | 776   |            |         | 0                |
|          |    |             | 8 Get sales status | HTTP Request | 1948            |          | 776   |            | 1948    | 0                |
|          |    |             | 9 Get sales status | HTTP Request | 1676            | <u> </u> | 776   |            | 1676    | 0                |
|          |    |             | 8 Get sales status | HTTP Request | 2392            | <u> </u> | 776   | 368        | 2392    | 0                |
|          |    |             | 5 Get sales status | HTTP Request | 1615            | Ý        | 776   | 368        |         | 1                |
|          |    |             | 5 Get sales status | HTTP Request | 1560            | - S      | 776   | 368        | 1560    | 0                |
|          | 24 |             | 5 Get sales status | HTTP Request | 745             |          | 776   | 368        | 744     |                  |
|          |    | 01:13:11.92 | 0 Get sales status | HTTP Request | 642             | <b>⊙</b> | 776   | 368        |         |                  |
|          |    |             |                    | 7 400        |                 | 11111    |       |            |         |                  |

Illustration 5.10: 5 Users (threads) Accessing GetSales with Encrypted Data Simultaneously 5

Based on the illustration above, it can be seen that the average time required to respond to 5 users simultaneously is greater than if it did not use the encryption. The average time is 3049.68ms which is almost 5 times longer than the unencrypted. The fastest time is 642ms and the longest time is 7617ms.

| No | Encrypted and authorized                | Not Authorized                          | Expired token                           |  |
|----|-----------------------------------------|-----------------------------------------|-----------------------------------------|--|
|    | Sample Start:2020-06-19<br>01:13:11 ICT | Sample Start:2020-06-19<br>01:14:33 ICT | Sample Start:2020-06-19<br>01:22:13 ICT |  |
|    | Load time:642                           | Load time:122                           | Load time:3                             |  |
| 1  | Connect Time:1                          | Connect Time:2                          | Connect Time:2                          |  |
|    | Latency:642                             | Latency:122                             | Latency:3                               |  |
|    | Size in bytes:776                       | Size in bytes:142                       | Size in bytes:142                       |  |

| Sent bytes:368            | Sent bytes:173            | Sent bytes:368            |  |
|---------------------------|---------------------------|---------------------------|--|
| Headers size in bytes:109 | Headers size in bytes:118 | Headers size in bytes:118 |  |
| Body size in bytes:667    | Body size in bytes:24     | Body size in bytes:24     |  |
| Sample Count:1            | Sample Count:1            | Sample Count:1            |  |
| Error Count:0             | Error Count:1             | Error Count:1             |  |
| Data type                 | Data type                 | Data type                 |  |
| ("text" "bin" ""):text    | ("text" "bin" ""):text    | ("text" "bin" ""):text    |  |
| Response code:200         | Response code:401         | Response code:401         |  |
| Response message:OK       | Response                  | Response                  |  |
|                           | message:Unauthorized      | message:Unauthorized      |  |

Table 5.9: Comparison of the Three Outputs with Different Tokens Conditions

It can be seen that the output of each condition is different. In conditions with no tokens used, the size of sent bytes is smaller than the size when the correct token sent. And for expired tokens, the size of sent bytes is the same as the non-expired token. But the size in bytes and the body size are smaller than the correct token.